# <span id="page-0-1"></span>Rredland

April 19, 2009

<span id="page-0-0"></span>cleanXSDT *remove XSD data type information from strings*

# Description

remove XSD data type information from strings

# Usage

cleanXSDT(x)

# Arguments

x a string

# Details

uses gsub to remove XSD data type information

# Author(s)

Vince Carey <stvjc@channing.harvard.edu>

getOWLProperties *various functions to extract owl/RDF model elements*

# Description

various functions to extract owl/RDF model elements

# Usage

```
getOWLProperties(redlMod, ns = "http://www.w3.org/2002/07/owl", strip = TRUE)
```
<span id="page-1-0"></span>2 gordb 2 gordb 2 gordb 2 gordb 2 gordb 2 gordb 2 gordb 2 gordb 2 gordb 2 gordb 2 gordb 2 gordb 2 gordb 2 gordb

# Arguments

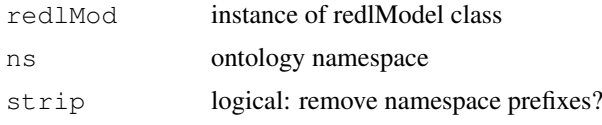

# Author(s)

VJ Carey <stvjc@channing.harvard.edu

## References

<librdf.org>

# See Also

~~objects to See Also as [help](#page-0-0), ~~~

# Examples

```
example(makeRedlURI)
ff = readRDF(uu)getOWLProperties(ff)
```
gordb *demonstration triple tables for RDF*

# Description

demonstration triple tables for RDF

# Usage

```
data(gordb)
```
# Details

deserializes an RDF representation of part of GO or of intact

# Value

data.frames

# Author(s)

Vince Carey <stvjc@channing.harvard.edu>

# Examples

data(gordb) gordb[1:3,]

<span id="page-2-0"></span>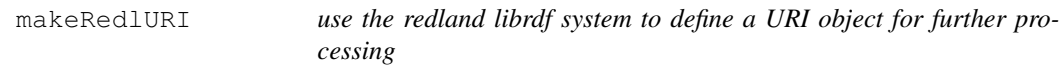

# Description

use the redland librdf system to define a URI object for further processing

#### Usage

```
makeRedlURI(uri, w)
```
# Arguments

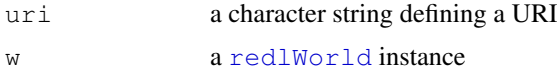

# Details

executes C code to create a Redland URI object and returns an instance of the redlURI S4 class defined in the Rredland package, which includes an external pointer to the Redland object

# Value

```
an instance of redlURI
```
#### Author(s)

Vince Carey <stvjc@channing.harvard.edu>

# Examples

```
fi <- system.file("RDF/gopart.rdf", package="Rredland")
uu <- makeRedlURI(paste("file:",fi,sep=""))
uu
```
readRDF *read an RDF document identified by URI (or deserialize a redland Berkeley DB representation) into a librdf model object*

#### Description

read an RDF document identified by URI (or deserialize a redland Berkeley DB representation) into a librdf model object

## Usage

```
readRDF(uri, storageType=c("internal", "bdb")[1], storageName="test", world=..Gr
restoreBDB(storageName, world=..GredlWorld, stoHash="hash-type='bdb',dir='.'")
```
#### Arguments

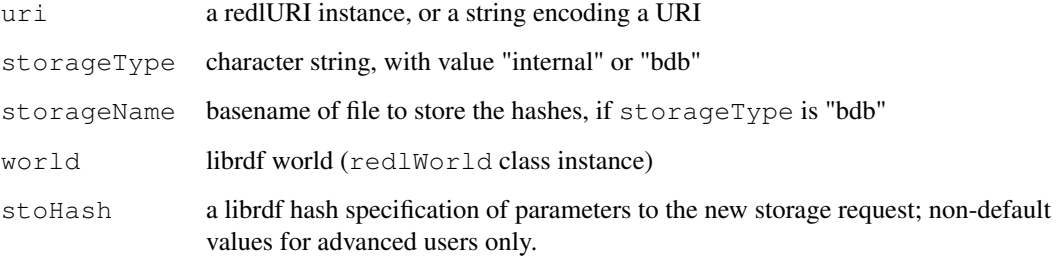

#### Author(s)

Vince Carey <stvjc@channing.harvard.edu>

# Examples

```
# use character string URI
ii = readRDF(paste("file:", system.file("RDF/gopart.rdf", package="Rredland"),
        sep=""))
iii i
freeRedl(ii)
        # make a URI for a fragment from GO distributed with the package
example(makeRedlURI)
        # read from it with defaults
mm = readRDF(uu)
mm
        # excerpt after transformation to data.frame
as(mm, "data.frame")[1:3,]# now we will do some disk operations with BDB
curd = getwd()
tt = tempdir()# change dir
setwd(tt)
        # read contents of previous URI, but use external storage
hh = readRDF(uu, storageType="bdb", storageName="gopart")
        # see the created files; note that they are not
        # populated until the storage/model is freed
dir()
        # free the model, so the BDB hashes are populated
freeRedl(hh)
hh
        # now restore the hashes and create a redlModel
ff = restoreBDB("gopart")
ff
        # cleanup
unlink("gopart-so2p.db")
unlink("gopart-po2s.db")
unlink("gopart-sp2o.db")
setwd(curd)
cat(paste("to clean up completely, execute unlink(\"",
        tt,"\", recursive=TRUE) in R, if it looks safe to do so.\n", sep=""))
```
<span id="page-4-0"></span>redlModel-class *Class "redlModel" represents librdf model in Redland RDF library*

# Description

represents librdf model in Redland RDF library

#### Objects from the Class

Objects can be created by calls of the form new("redlModel", ...). They encapsulate the reference to the librdf model object in Redland RDF library.

#### **Slots**

**ref**: Object of class "externalptr" pointer to malloc'd model space.

**storagetype**: Object of class "character" can be "bdb" or "internal"

**stateEnv**: Object of class "environment" used to indicate whether model is open or not

**world**: Object of class "redlWorld", the world object in which the model or URI was constructed

**URIstring**: (for redlURI: string in use as URI

## Methods

```
coerce signature(from = "redlModel", to = "data.frame"): simple transforma-
    tion to 3-column dataframe (subject, predicate, object)
```
coerce signature(from = "redlModel", to = "graphNEL"):...

**freeRedl** signature( $x = "redlModel"$ ): call the librdf close method; kills the model.

**getStatus** signature( $x = "redModel")$ : determine if a model object is open from the perspective of R

**ref** signature( $x = "redlModel"$ ): extract the externalptr

setStatus signature( $x = "redlModel"$ ): set a status flag in the R container for the model object

show signature(object = "redlModel"): simple report

size signature ( $x = "red1Model"$ ): tell the number of statements in the model

## Author(s)

VJ Carey <stvjc@channing.harvard.edu>

#### Examples

```
example(makeRedlURI)
x = readRDF( uu )
ref(x)
size(x)
getStatus(x)
freeRedl(x)
getStatus(x)
x
```
<span id="page-5-1"></span>redlWorld-class *Class "redlWorld" for representing RDF worlds using Redland librdf*

#### <span id="page-5-0"></span>Description

represents RDF worlds using Redland librdf

#### Objects from the Class

Objects can be created by calls of the form  $new("redlWorld", \ldots)$ . In general only one open world should exist in any session.

# **Slots**

**ref**: Object of class "externalptr", pointer to malloc'd memory for the librdf\_world instance **stateEnv**: Object of class "environment", holds information on status of world instance

## Methods

freeRedl signature(x = "redlWorld"): execute free and close methods of librdf

**getStatus** signature( $x = "redlWorld"$ ): obtain the status string from the R instance

- **makeRedlURI** signature (uri = "character",  $w = "redlWorld")$ : create a URI reference in the current world
- setStatus signature(x = "redlWorld"): set the status field with a string. Use any value other than 'open' to close the world from the perspective of R.

show signature(object = "redlWorld"): print simple report.

# Author(s)

VJ Carey <stvjc@channing.harvard.edu>

# References

<librdf.org>

#### Examples

```
nw = openRedlWorld(.force=TRUE)
nw
```
# Index

∗Topic classes redlModel-class, [5](#page-4-0) redlWorld-class, [6](#page-5-1) ∗Topic models cleanXSDT, [1](#page-0-1) getOWLProperties, [1](#page-0-1) gordb, [2](#page-1-0) makeRedlURI, [3](#page-2-0) readRDF, [3](#page-2-0) cleanXSDT, [1](#page-0-1) coerce, redlModel, data.frame-method *(*redlModel-class*)*, [5](#page-4-0) coerce, redlModel, graphNEL-method *(*redlModel-class*)*, [5](#page-4-0) EMAPdf *(*gordb*)*, [2](#page-1-0) freeRedl *(*redlModel-class*)*, [5](#page-4-0) freeRedl, redlModel-method *(*redlModel-class*)*, [5](#page-4-0) freeRedl, redlWorld-method *(*redlWorld-class*)*, [6](#page-5-1) getArcsWith *(*getOWLProperties*)*, [1](#page-0-1) getClassElements *(*getOWLProperties*)*, [1](#page-0-1) getClassGraph *(*getOWLProperties*)*, [1](#page-0-1) getDatatypeProperties *(*getOWLProperties*)*, [1](#page-0-1) getObjectProperties *(*getOWLProperties*)*, [1](#page-0-1) getOWLClasses *(*getOWLProperties*)*, [1](#page-0-1) getOWLProperties, [1](#page-0-1) getOWLSubclasses *(*getOWLProperties*)*, [1](#page-0-1) getPropertiesWithDomain *(*getOWLProperties*)*, [1](#page-0-1) getPropertyRange *(*getOWLProperties*)*, [1](#page-0-1) getStatus *(*redlModel-class*)*, [5](#page-4-0) getStatus, redlModel-method *(*redlModel-class*)*, [5](#page-4-0)

getStatus, redlWorld-method *(*redlWorld-class*)*, [6](#page-5-1) gordb, [2](#page-1-0) help, *2* makeRedlURI, [3](#page-2-0) makeRedlURI,character,missing-method *(*redlModel-class*)*, [5](#page-4-0) makeRedlURI, character, redlWorld-method *(*redlWorld-class*)*, [6](#page-5-1) nodeFromURIString *(*redlModel-class*)*, [5](#page-4-0) openRedlWorld *(*redlWorld-class*)*, [6](#page-5-1) readRDF, [3](#page-2-0) redlModel-class, [5](#page-4-0) redlNode-class *(*redlModel-class*)*, [5](#page-4-0) redlURI-class *(*redlModel-class*)*, [5](#page-4-0) redlWorld, *3* redlWorld *(*redlWorld-class*)*, [6](#page-5-1) redlWorld-class, [6](#page-5-1) ref *(*redlModel-class*)*, [5](#page-4-0) ref,redlModel-method *(*redlModel-class*)*, [5](#page-4-0) ref, redlNode-method *(*redlModel-class*)*, [5](#page-4-0) ref,redlURI-method *(*redlModel-class*)*, [5](#page-4-0) ref,redlWorld-method *(*redlWorld-class*)*, [6](#page-5-1) restoreBDB *(*readRDF*)*, [3](#page-2-0) setStatus *(*redlModel-class*)*, [5](#page-4-0) setStatus, redlModel-method *(*redlModel-class*)*, [5](#page-4-0) setStatus, redlWorld-method *(*redlWorld-class*)*, [6](#page-5-1) show, redlModel-method

*(*redlModel-class*)*, [5](#page-4-0) show, redlNode-method *(*redlModel-class*)*, [5](#page-4-0)

8 INDEX

```
show, redlURI-method
        (redlModel-class
)
,
5
show, redlWorld-method
        (redlWorld-class
)
,
6
size
(redlModel-class
)
,
5
size, redlModel-method
        (redlModel-class
)
,
5
```
world *(*redlModel-class *)* , [5](#page-4-0) world, redlNode-method *(*redlModel-class *)* , [5](#page-4-0)